# **ARTIME**

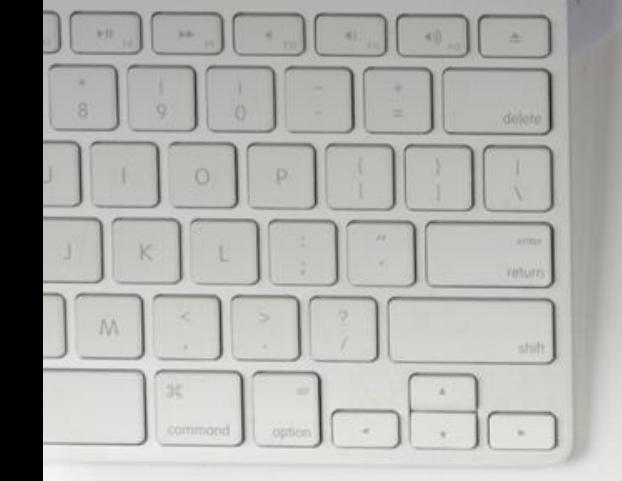

Iván Álvarez López UO264862 Daniel Pascual López UO269728 Fernando Giganto Rodríguez UO257125

# Índice

- Introducción
- Esquema arquitectura
- Arquitectura limpia + Bounded Context
- Implementación con React JS
- Preguntas

# Introducción

- 1. Independiente al Framework 2. Testable
- 3. Independiente UI 4. Independiente BD 5. Independiente agentes externos

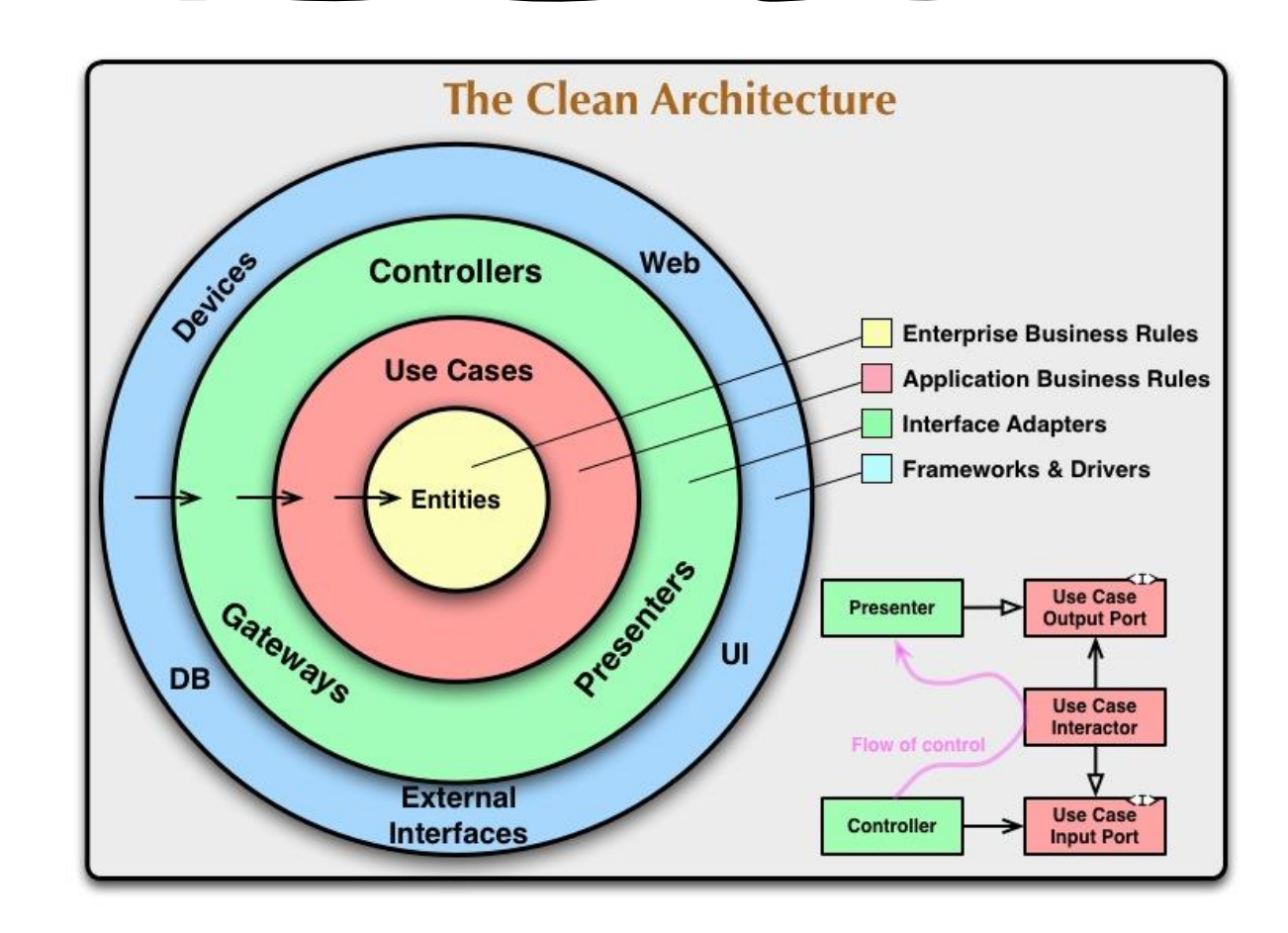

### Regla de Dependencia

Las dependencias del código fuente solo pueden apuntar hacia adentro.

Del mismo modo, los formatos de datos utilizados en un círculo exterior no deben ser utilizados por un círculo interior, especialmente si esos formatos son generados por un marco en un círculo exterior. No queremos que nada en un círculo externo impacte en los círculos internos.

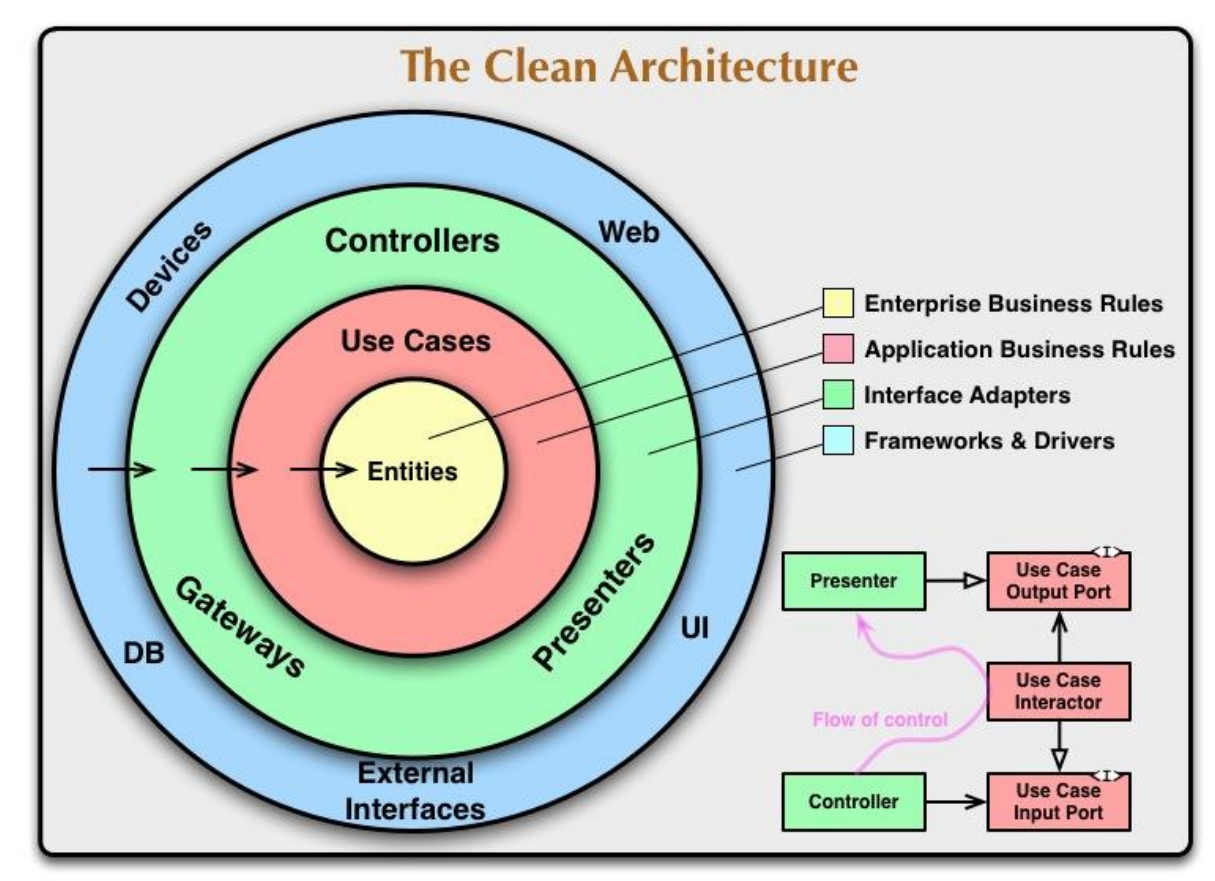

# ESQUEMA ARQUITECTURA

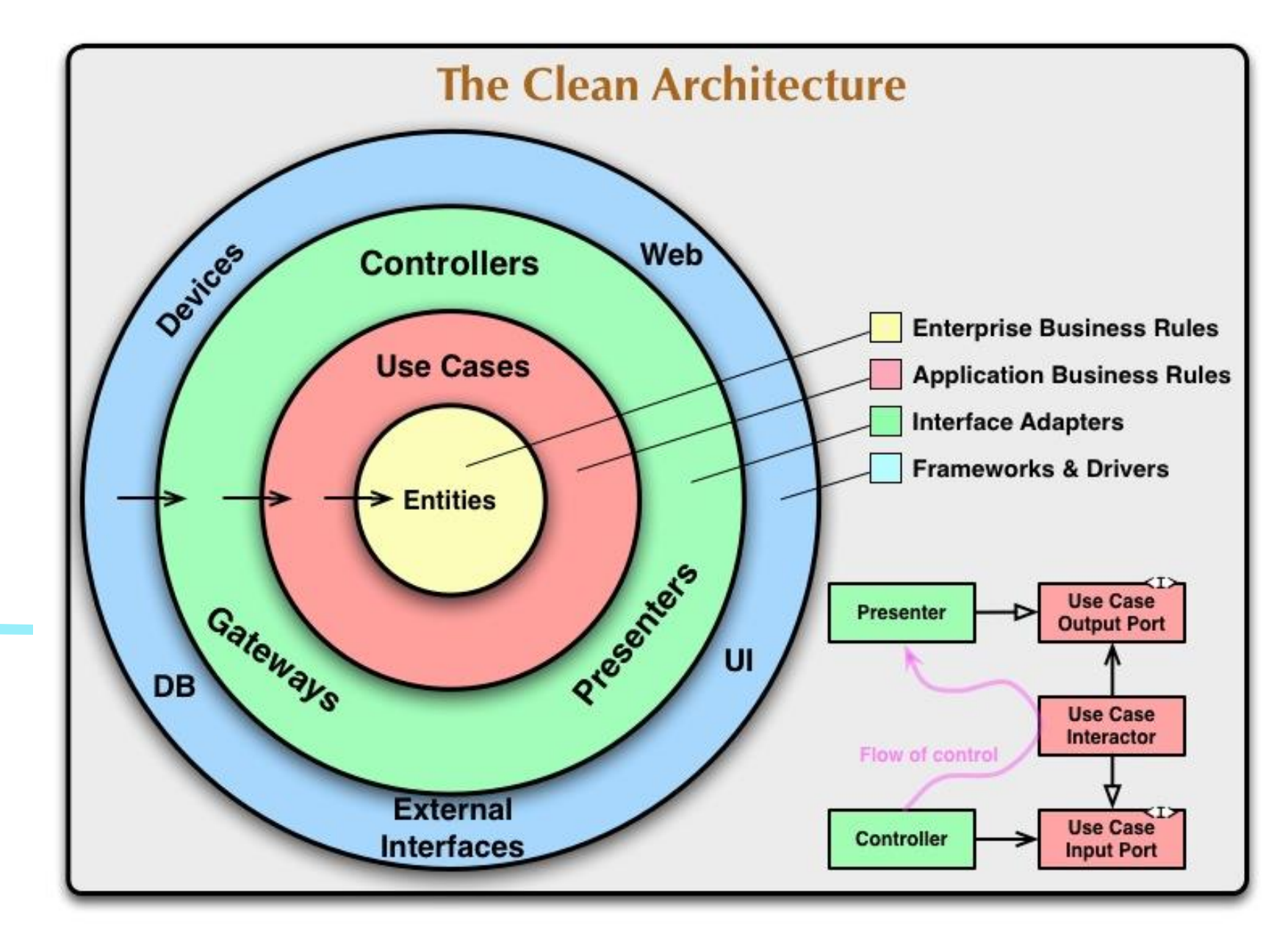

# Arquitectura limpia + Bounded Context

**Bounded Context:**

-Un dominio puede dividirse en subdominios

- Los subdominios relacionados se agrupan en un BC

- Estos se pueden comunicar en las fronteras de los BC mediante servicios o adapters.

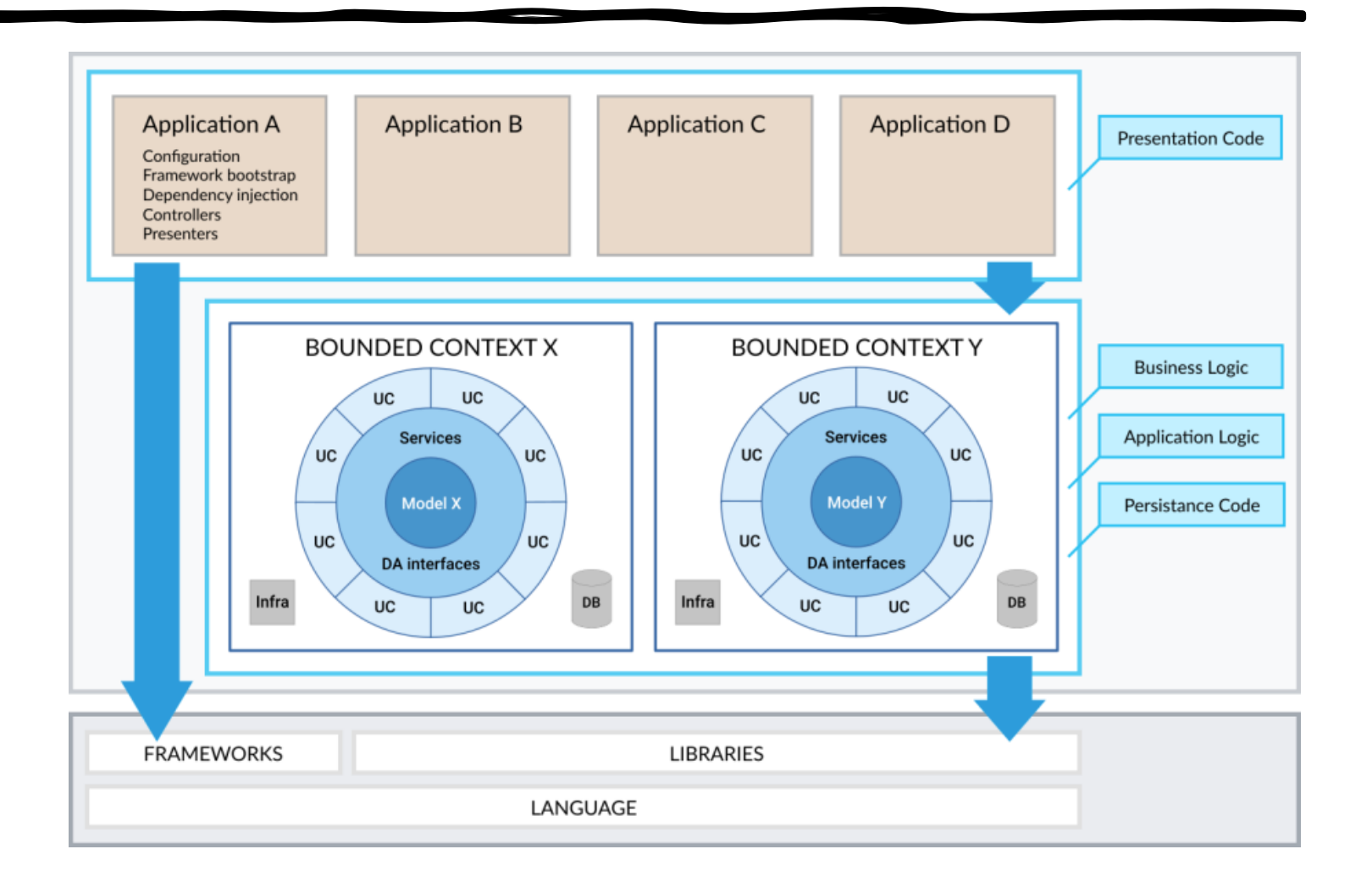

#### EJEMPIO.

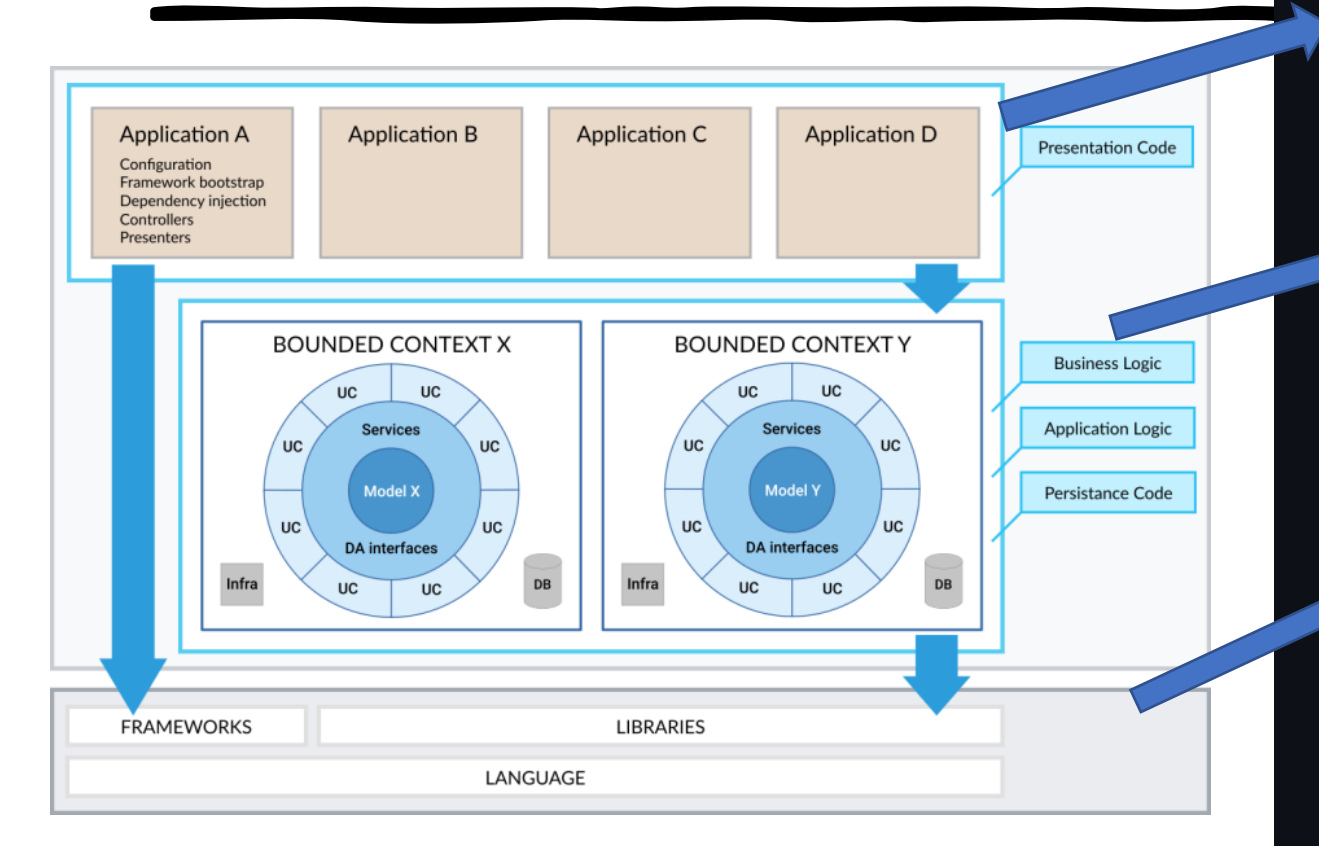

#### **Used Bounded Contexts:**

- Donation Context
- Membership Context
- Payment Context
- Subscription Context

#### **Production code layout**

src/: code not belonging to any Bounded Context, framework agnostic if possible

- o Factories/: application factories used by the framework, including top level factory FFFactory
- o Presentation/: presentation code, including the Presenters/
- o Validation/: validation code
- vendor/wmde/\$ContextName/src/ framework agnostic code belonging to a specific Bounded Context
	- o Domain/: domain model and domain services
- o UseCases/: one directory per use case
- o DataAccess/: implementations of services that binds to database, network, etc
- o Infrastructure/: implementations of services binding to cross cutting concerns, ie logging
- web/: web accessible code
	- $\circ$  index.php: HTTP entry point
- app/: contains configuration and all framework (Symfony) dependent code
	- o bootstrap.php: framework application bootstrap (used by System tests)
	- o routes.php : defines the routes and their handlers
	- o RouteHandlers/: route handlers that get benefit from having their own class are placed here
	- $\circ$  config/: configuration files
		- config.dist.json: default configuration
		- config.test.json: configuration used by integration and system tests (gets merged into default config)
		- config.test.local.json:instance specific (gitignored) test config (gets merged into config.test.json)
		- config.development.json:instance specific (gitignored) production configuration (gets merged into default config)
	- o js/1ib: Javascript modules, will be compiled into one file for the frontend.
	- o is/test: Unit tests for the JavaScript modules
- cli/: Command line commands, integrated into the Symfony console
- var/: Ephemeral application data
	- o log/: Log files (in debug mode, every request creates a log file)
	- o cache/: Cache directory for Twig templates and Symfony DI containers

# IMPLEMENTACIÓN DE CLEAN ARCHITECTURE EN REACT

- Frecuentemente, se tiende a utilizar *React* como arquitectura global de la aplicación.
- Esto presenta problemas, como en el caso de la inversión de dependencias.
	- Da lugar a diseños no reutilizables. (Poca reusabilidad)
	- Los componentes de la aplicación casi nunca están predispuestos a cambios. (Poca flexibilidad)
- Idealmente, React debería comprender únicamente el ámbito de la presentación al usuario.

# MAL EJEMPLO DE IMPLEMENTACIÓN EN *REACT*

• Componente fuertemente acoplado: **const** Headline: React.StatelessComponent =  $({\{ \text{stuff} \}})$  =>  $({\{ \text{Title} \}} {\{ \text{stuff} \}}$  map(x => x.thing.name).join('-")} $\langle {\{ \text{Title} \}} \rangle$ 

• El acoplamiento repercute en niveles superiores de la aplicación: **const** MyThingList: React.Stateless = ({things}) => ({\_.orderBy(things, ['group', 'createdOn']) .map(stuff  $\Rightarrow$  <Headline stuff={stuff}  $\rightarrow$  ) })

# MISMO EJEMPLO MEJOR PENSADO EN REACT

• La lógica de negocio es extraída del componente:

```
const Headline: React.StatelessComponent =
({title}) => ({\text{Title}}{\times}/\text{Title})
```
# Ejemplo: Contador (Entidad)

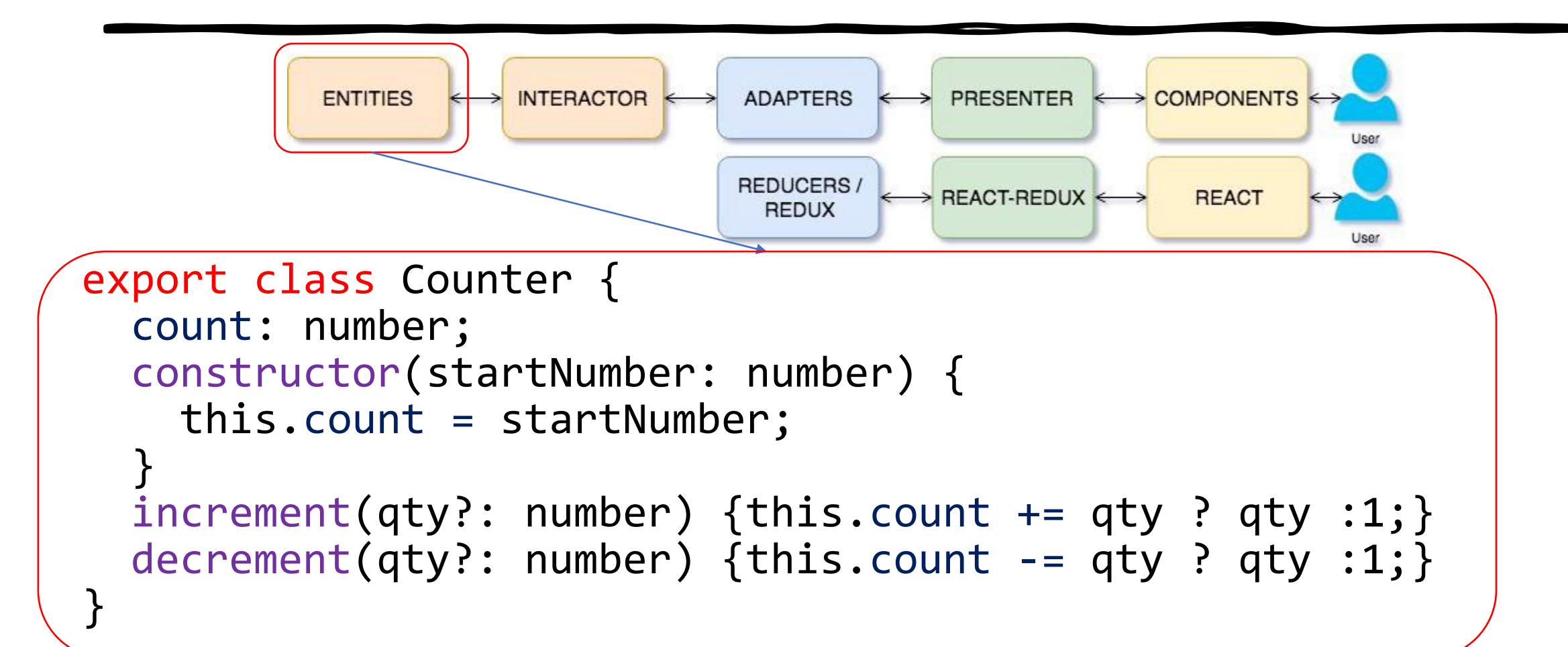

Fuente: "Arquitetura limpa [para bases de código React](https://medium.com/@eduardomoroni/arquitetura-limpa-para-bases-de-c%C3%B3digo-react-df0f78d2b42e) - Eduardo Morôni (Jun 27, 2018)" [Portuqués]

### EJEMPLO: CONTADOR (*INTERACTOR* / CASO DE USO)

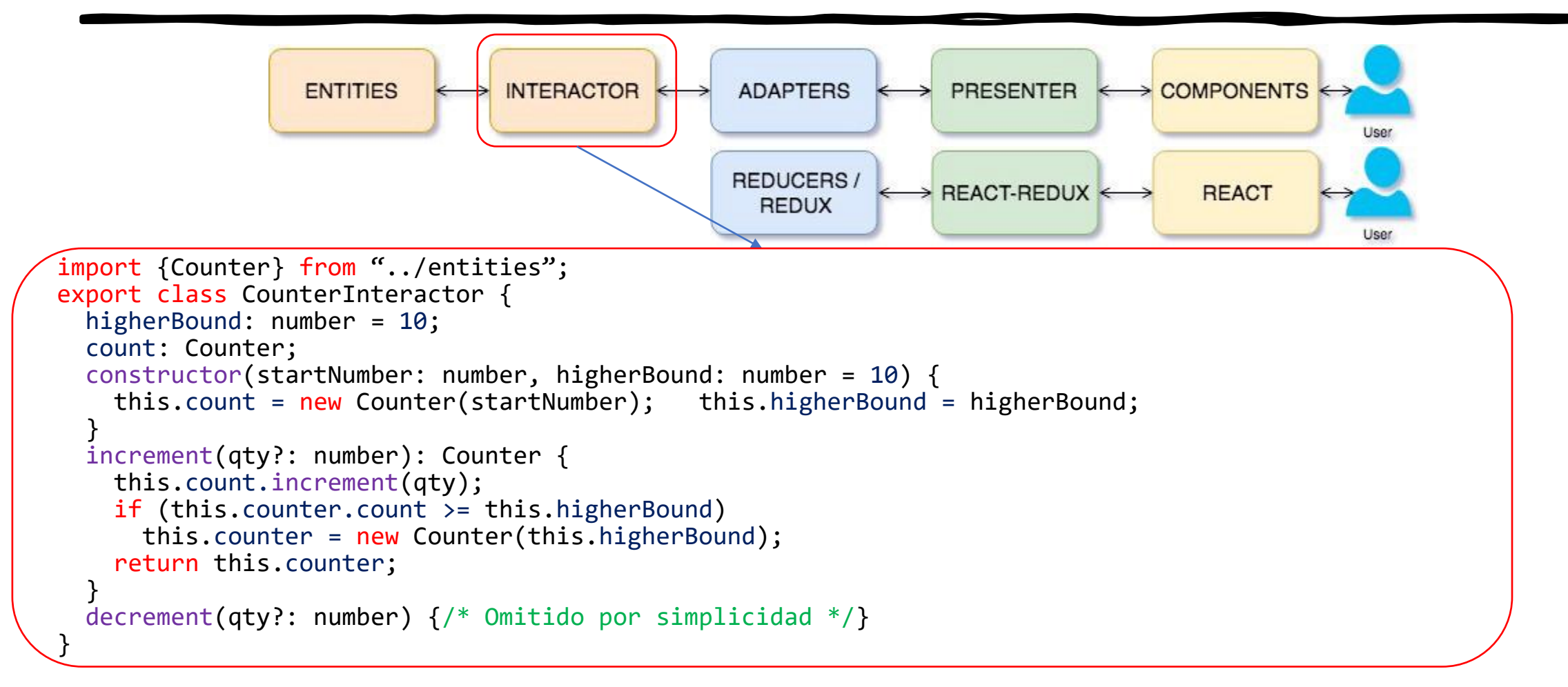

Fuente: "Arquitetura limpa [para bases de código React](https://medium.com/@eduardomoroni/arquitetura-limpa-para-bases-de-c%C3%B3digo-react-df0f78d2b42e) – Eduardo Morôni (Jun 27, 2018)" [Portugués]

# Ejemplo: Contador (Adapters, Presenters, Components)

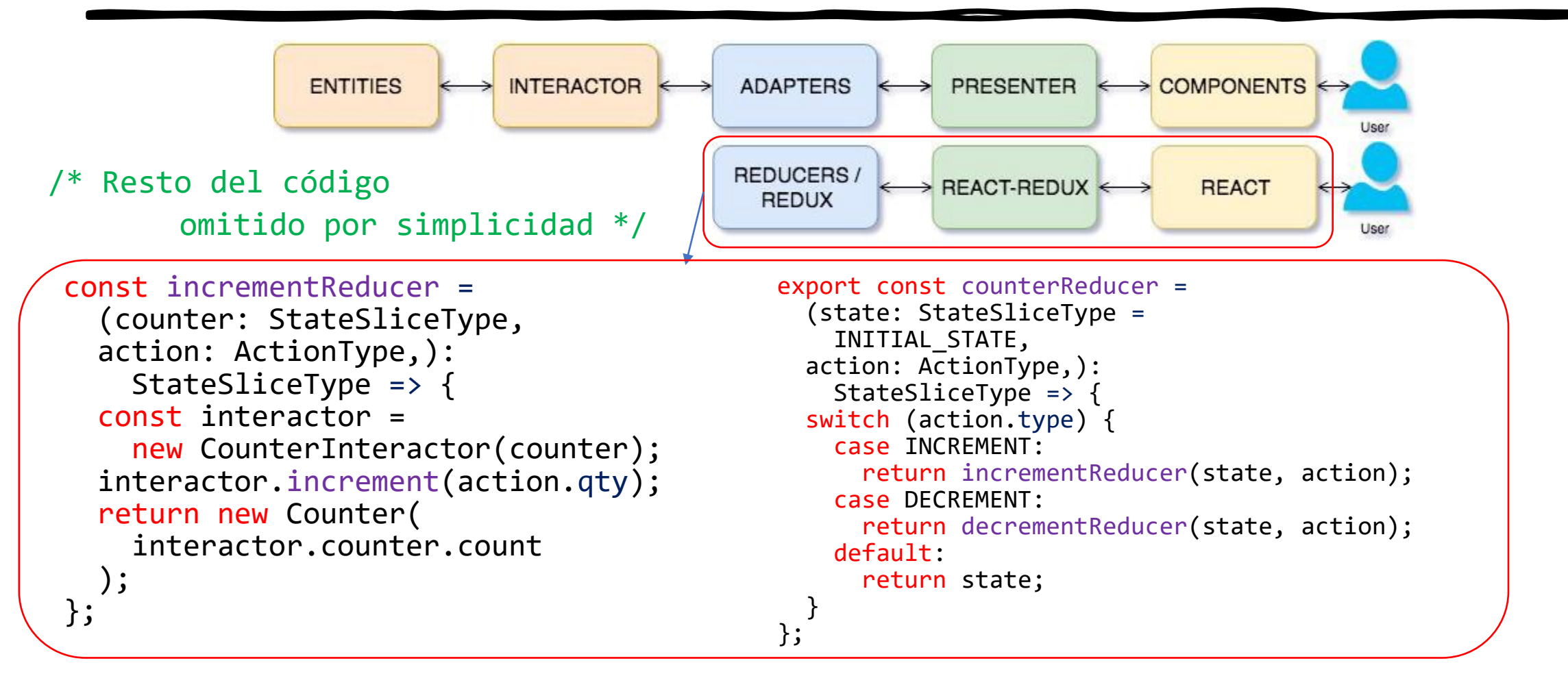

Fuente: "Arquitetura limpa [para bases de código React](https://medium.com/@eduardomoroni/arquitetura-limpa-para-bases-de-c%C3%B3digo-react-df0f78d2b42e) – Eduardo Morôni (Jun 27, 2018)" [Portugués]

### Ejemplo: Contador (Entidad)

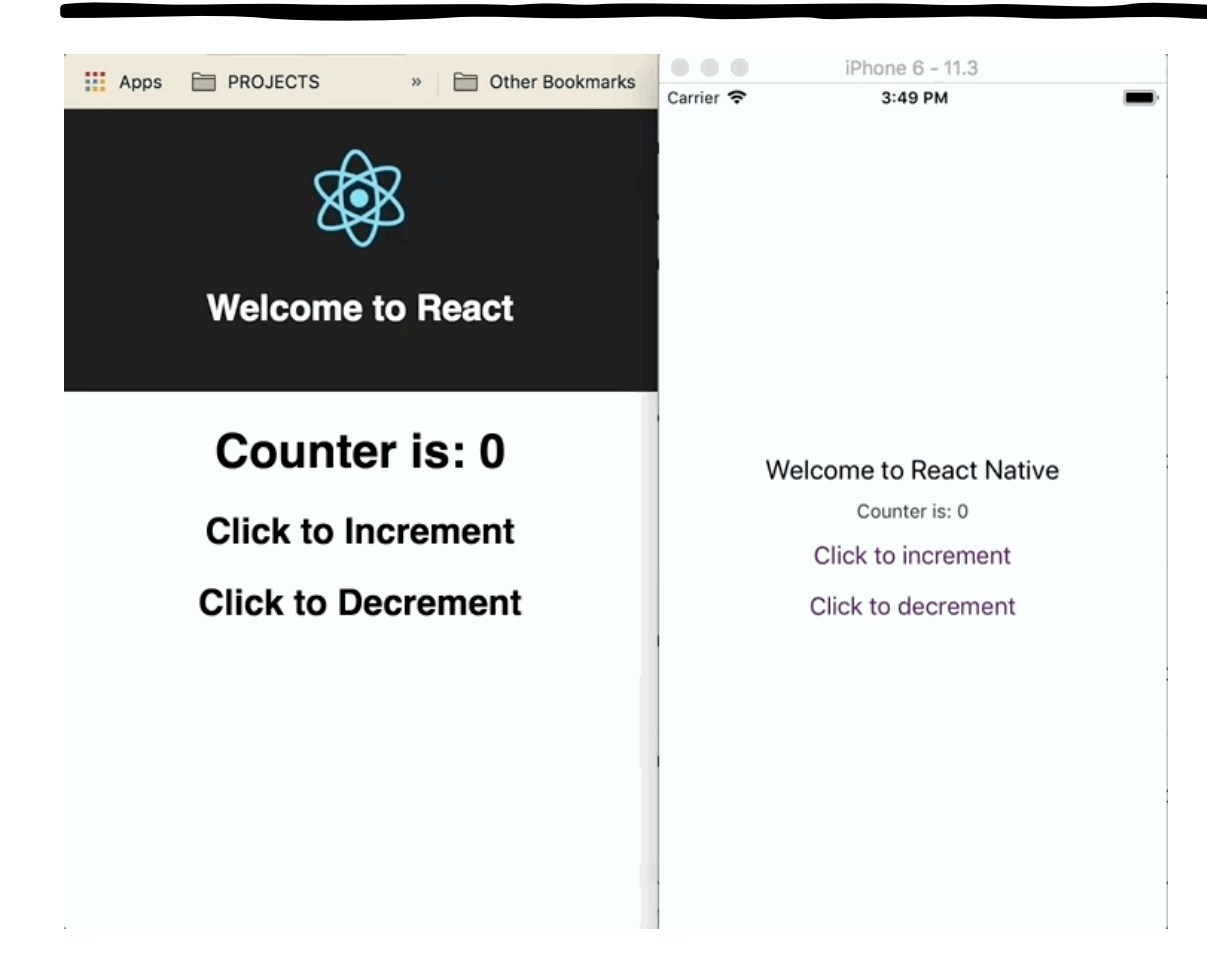

Fuente: "Arquitetura limpa [para bases de código React](https://medium.com/@eduardomoroni/arquitetura-limpa-para-bases-de-c%C3%B3digo-react-df0f78d2b42e) - Eduardo Morôni (Jun 27, 2018)" [Portugués]

#### PREGUNTAS